## **Application: gvSIG desktop - gvSIG feature requests #1094**

**Ventana de usar la cache de tiles en capas raster**

09/05/2012 12:50 PM - Álvaro Anguix

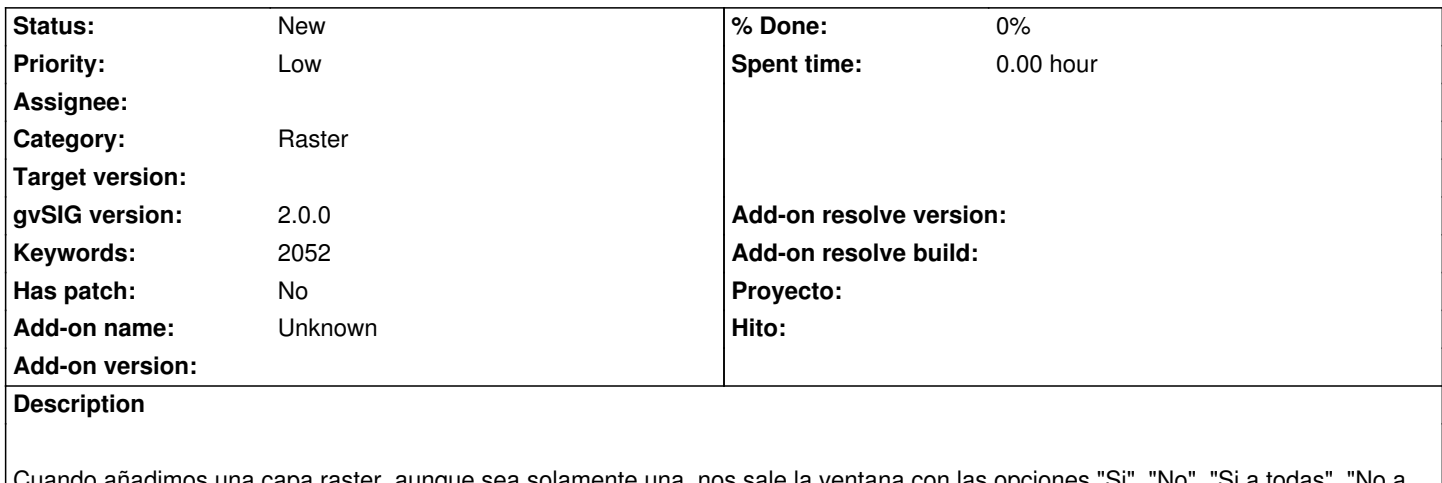

a raster, aunque sea solamente una, nos sale la ventana con las opciones "Si", "No", todas" que es confuso para el usuario...pues hay solo una capa a la que aplicarlo.

Quizá se podría valora que apareciera sólo "Si" "No" y en el caso de más de una capa un checkbox del tipo "Aplicar a todas las capas".

## **History**

**#1 - 10/30/2012 04:52 PM - Manuel Madrid**

*- Category set to Raster*

*- Priority changed from Normal to Low*